## Emerald Insight

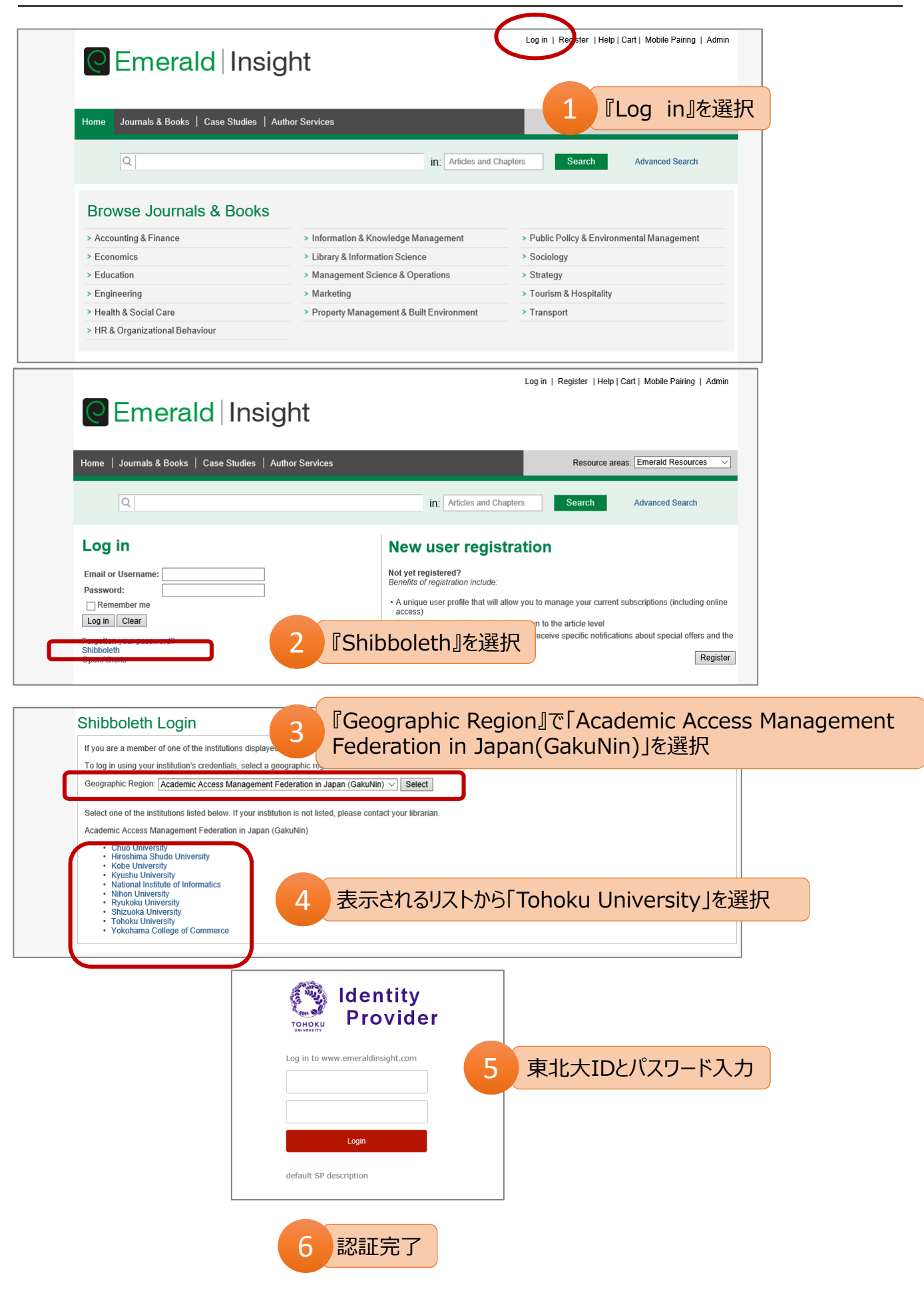